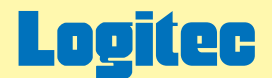

# LDR-MA16FU2/WM ハードウェアマニュアル

下のボタンから、ご参照になりたい項目をクリックしてください。

※本ハードウェアマニュアルはWindosw環境での使用を前提としております。Macintosh環境での使用や注意事項につきましては、 付属のMacintosh用セットアップガイドをご参照ください。

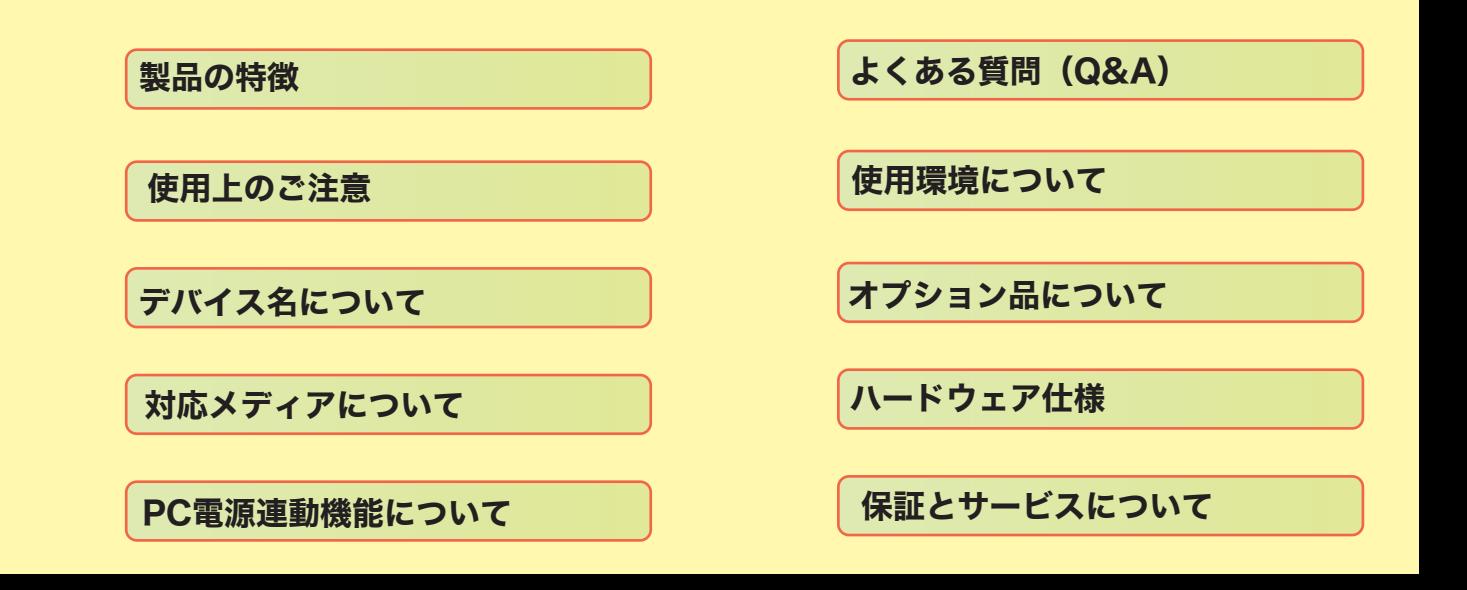

<span id="page-1-0"></span>LDR-MA16FU2/WM DVD-RAM DVD+R 2 DVD+R DVD+RW 1 DVD-R 2 DVD-R DVD-RW USB 2.0 High-Speed IEEE 1394 DVD-RAM ± R/RW DVD

LDR-MA16FU2/WM 11

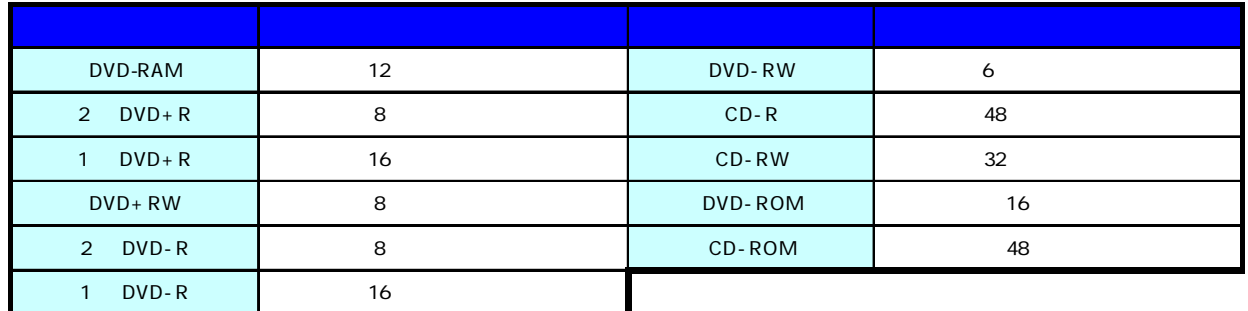

DVD CD

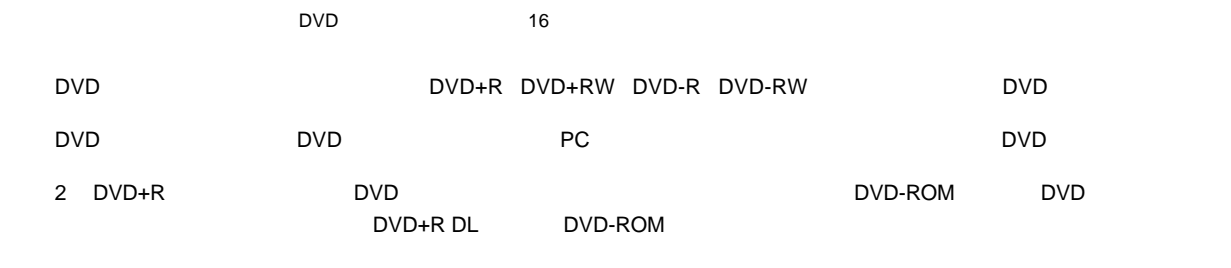

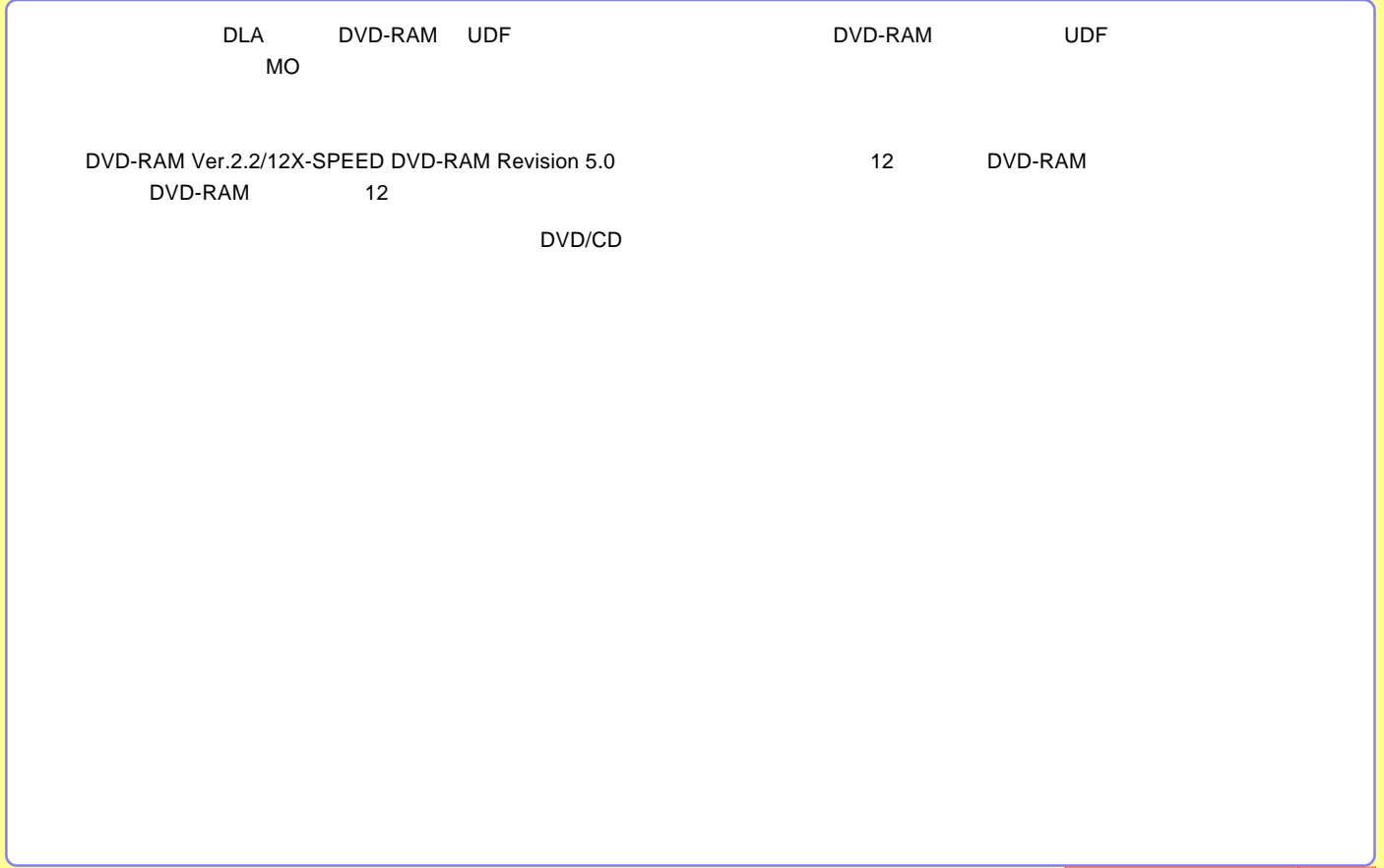

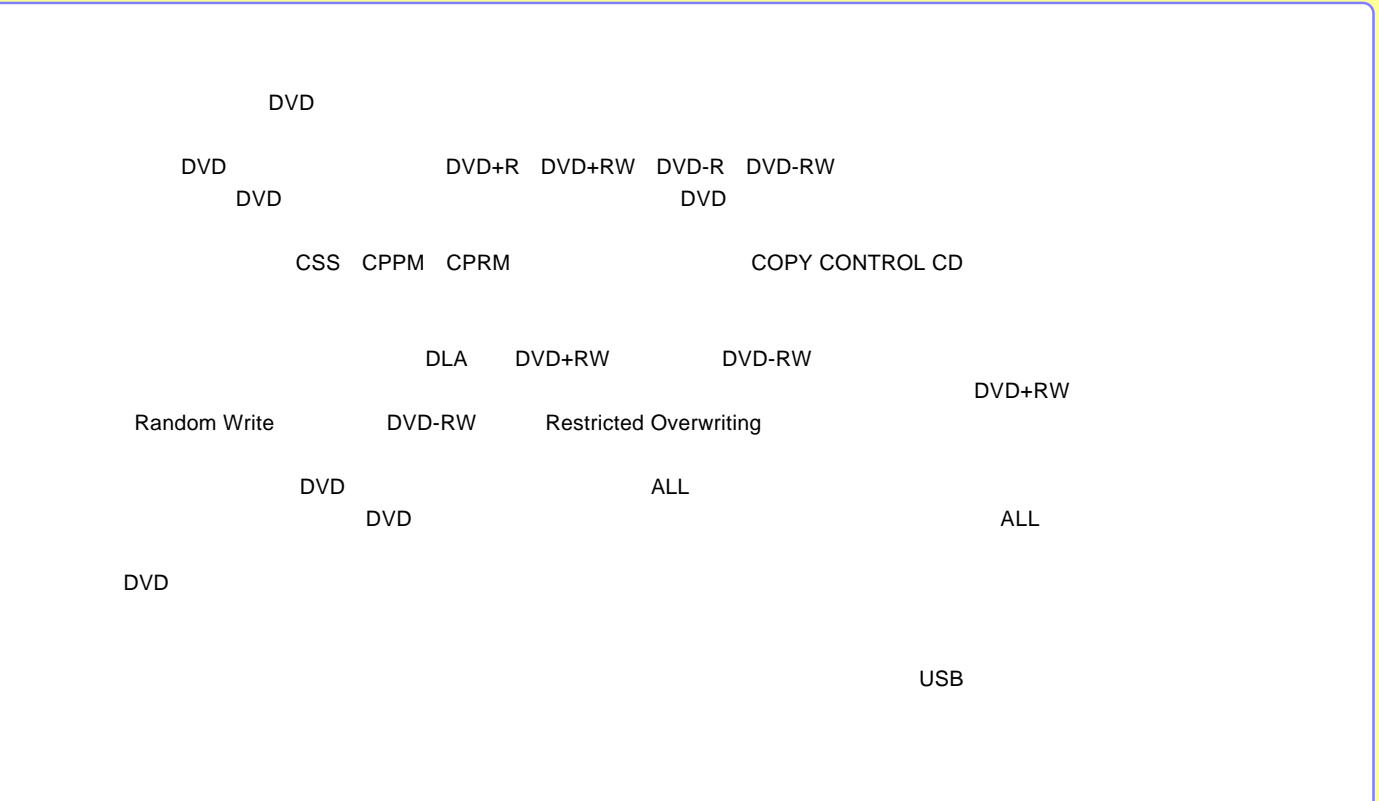

<span id="page-4-0"></span>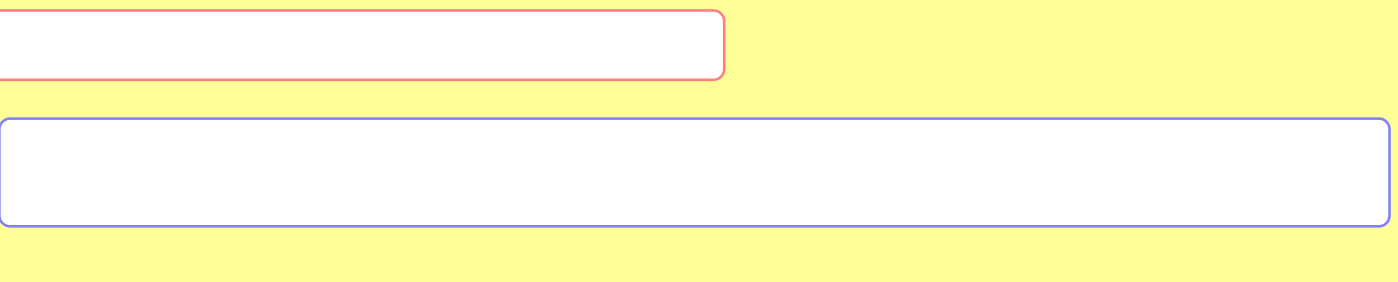

[DVD-RAM](#page-8-0)

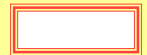

-5-

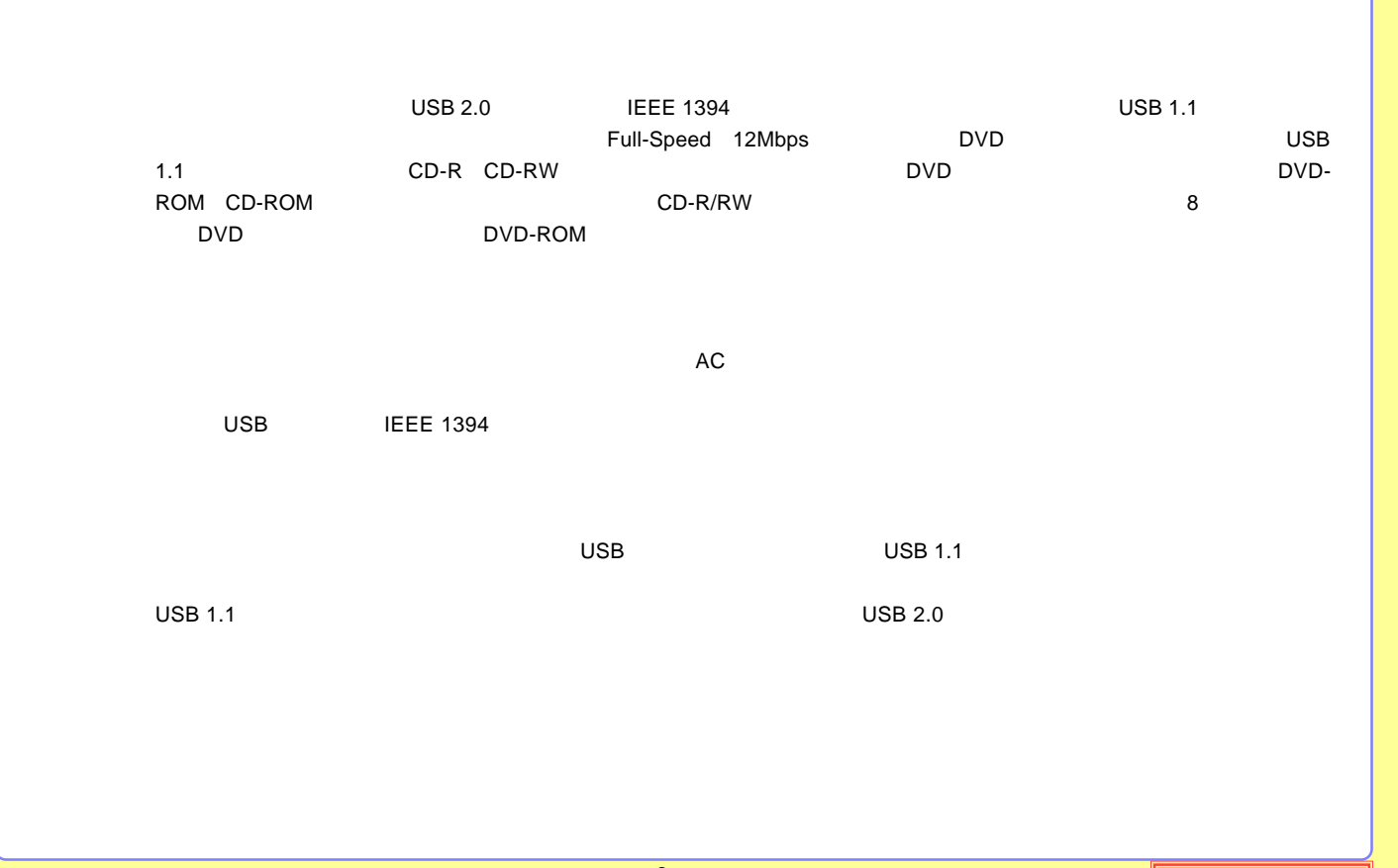

-6-

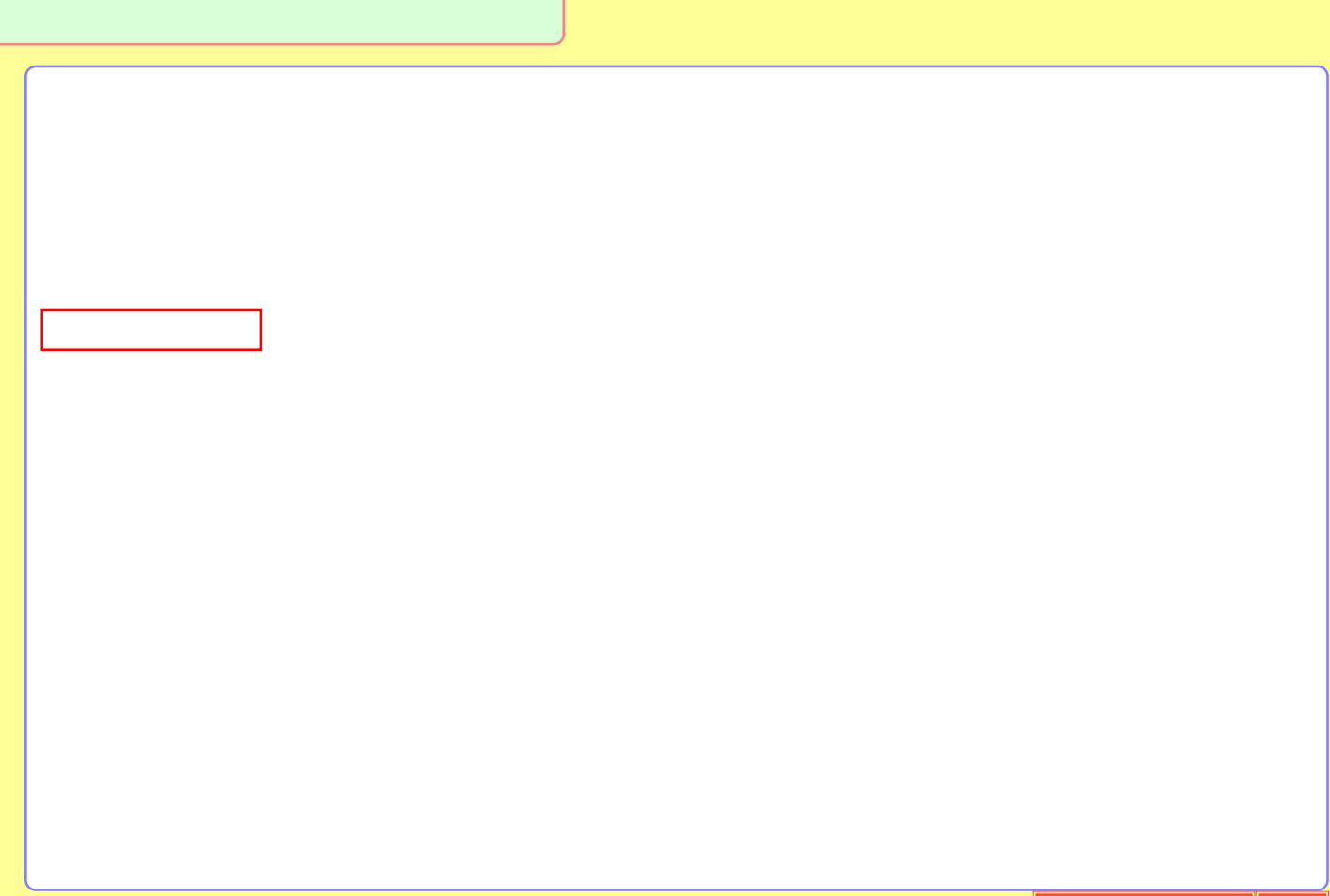

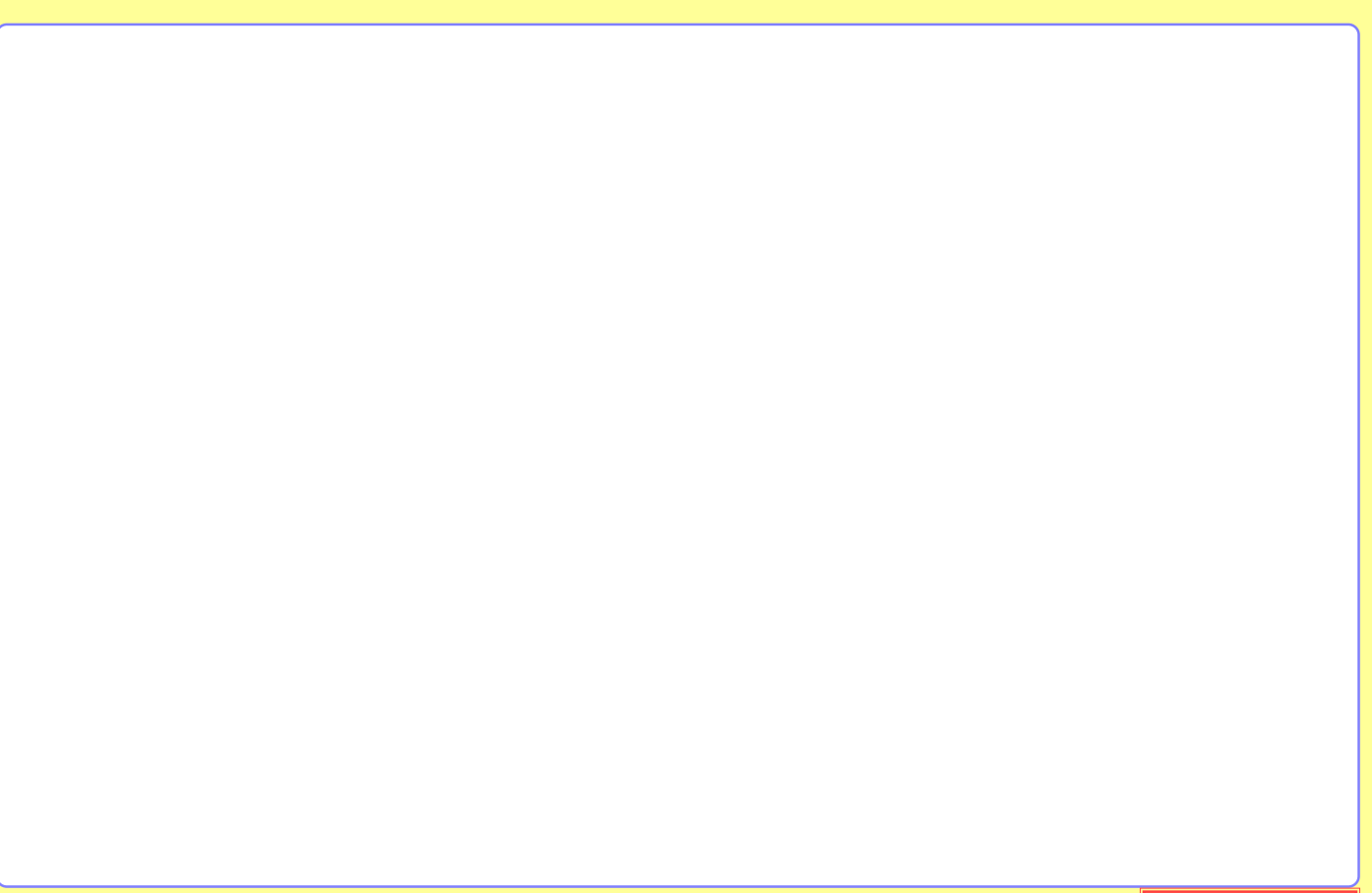

# <span id="page-8-0"></span>DVD-RAM

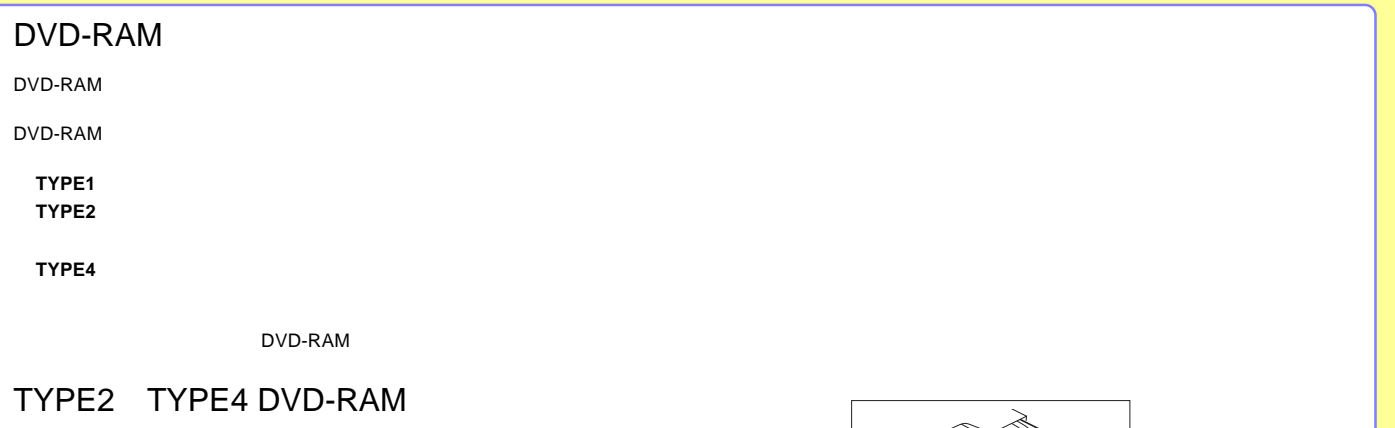

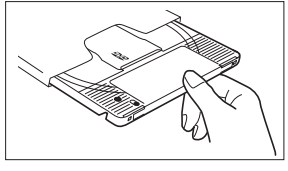

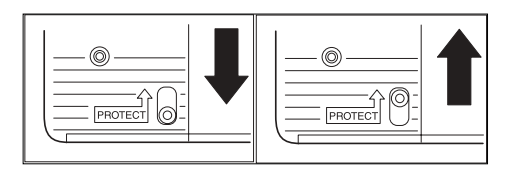

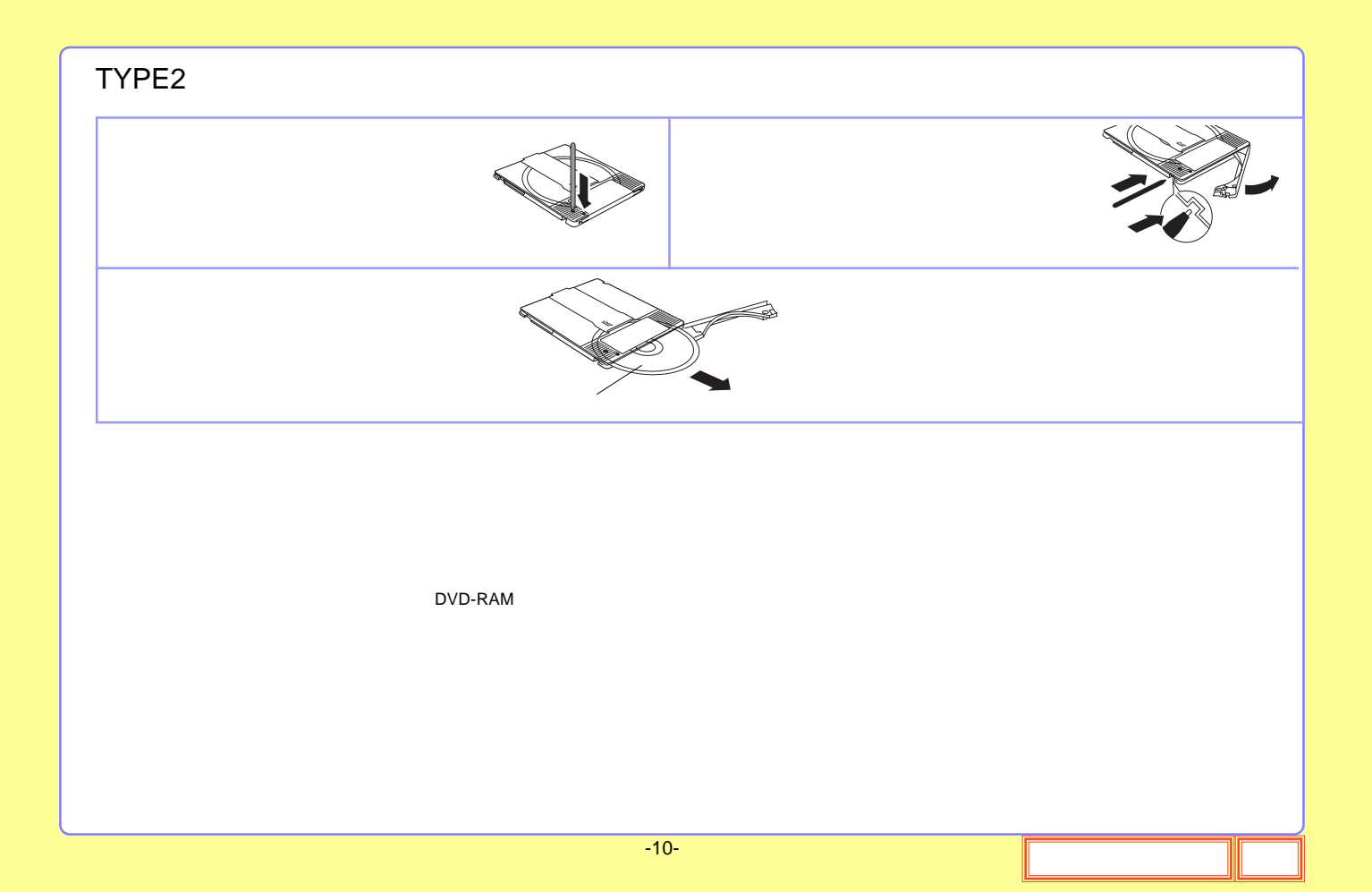

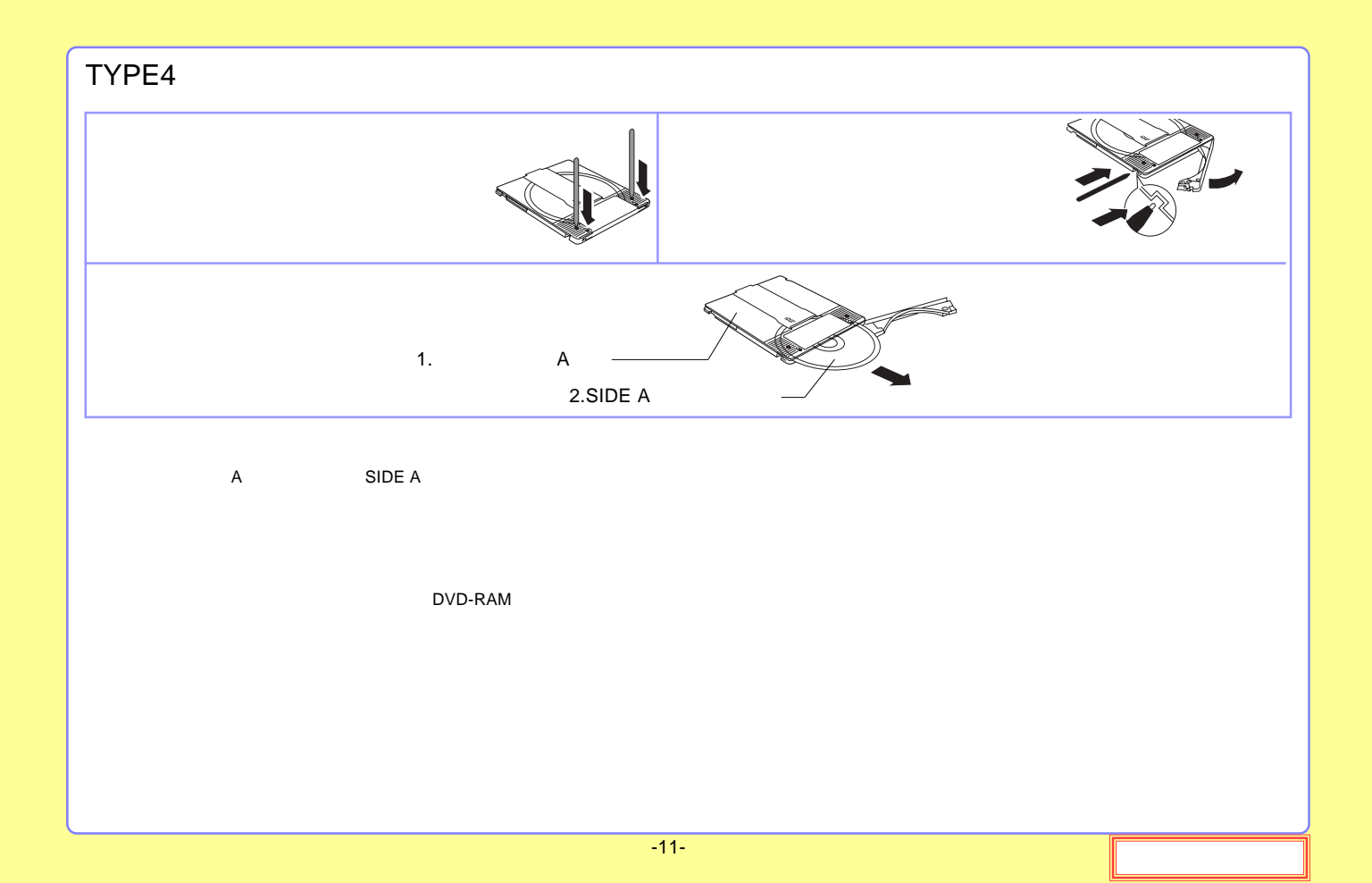

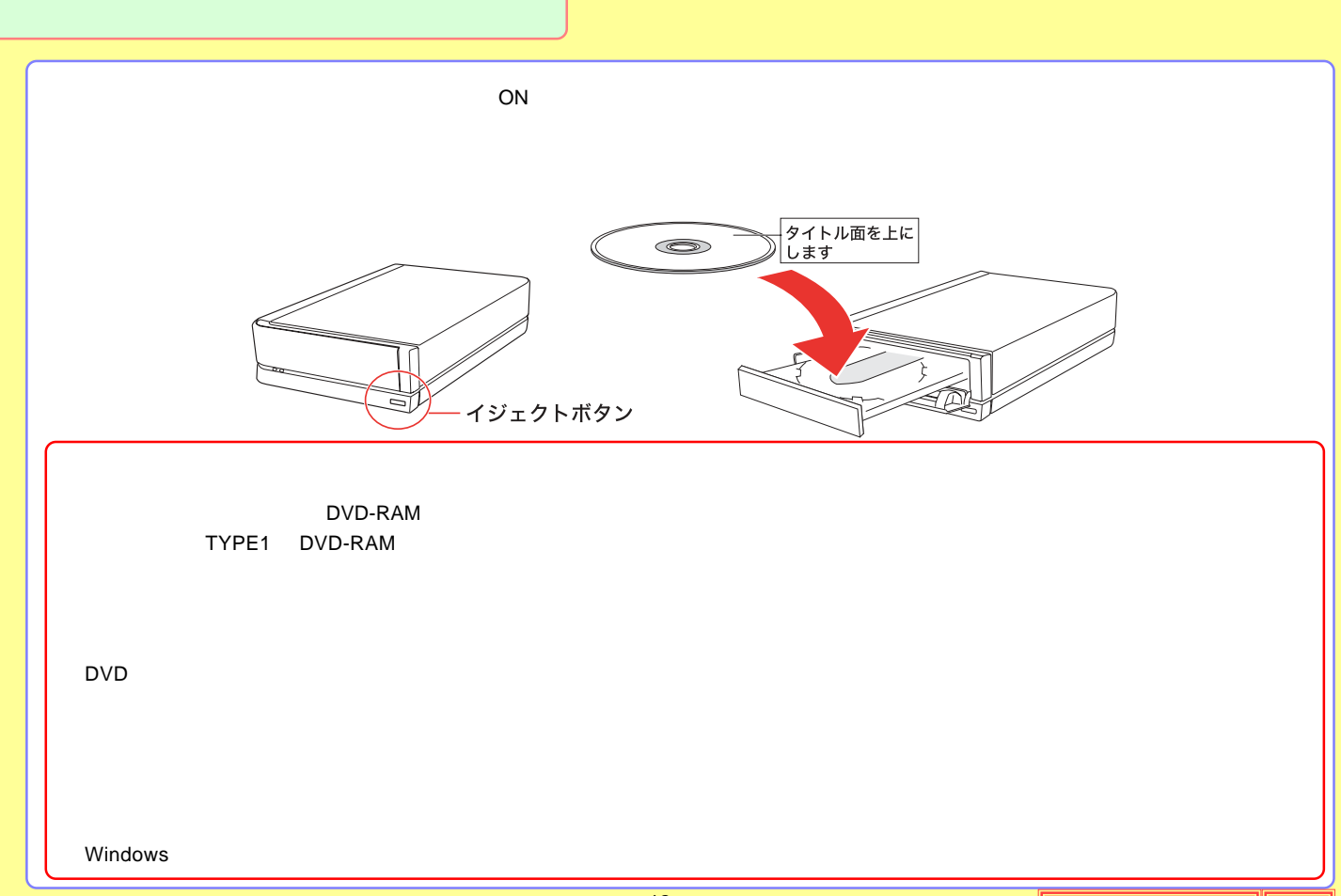

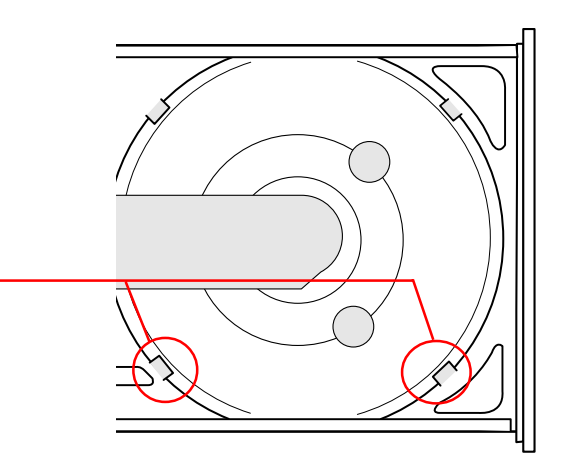

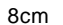

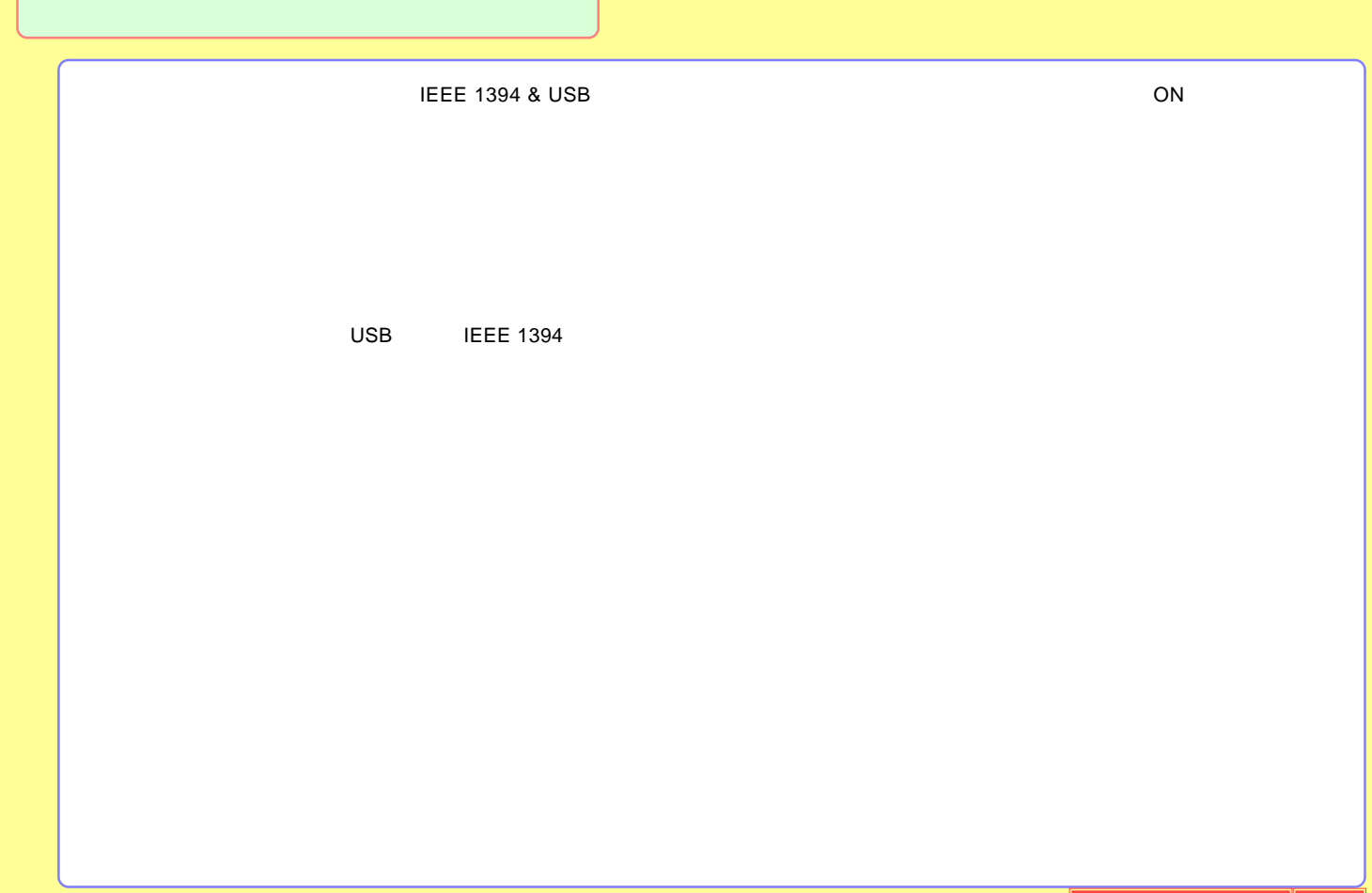

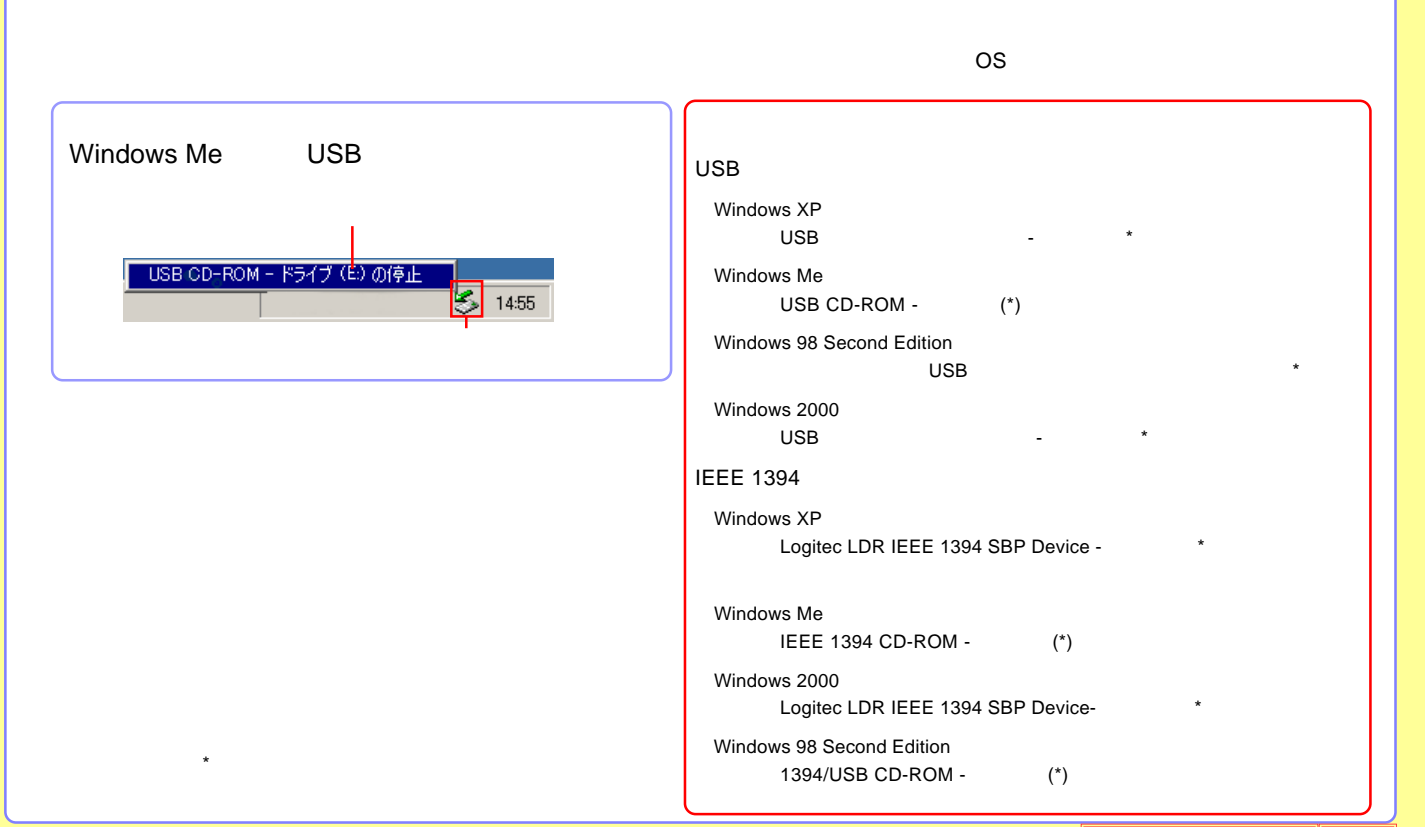

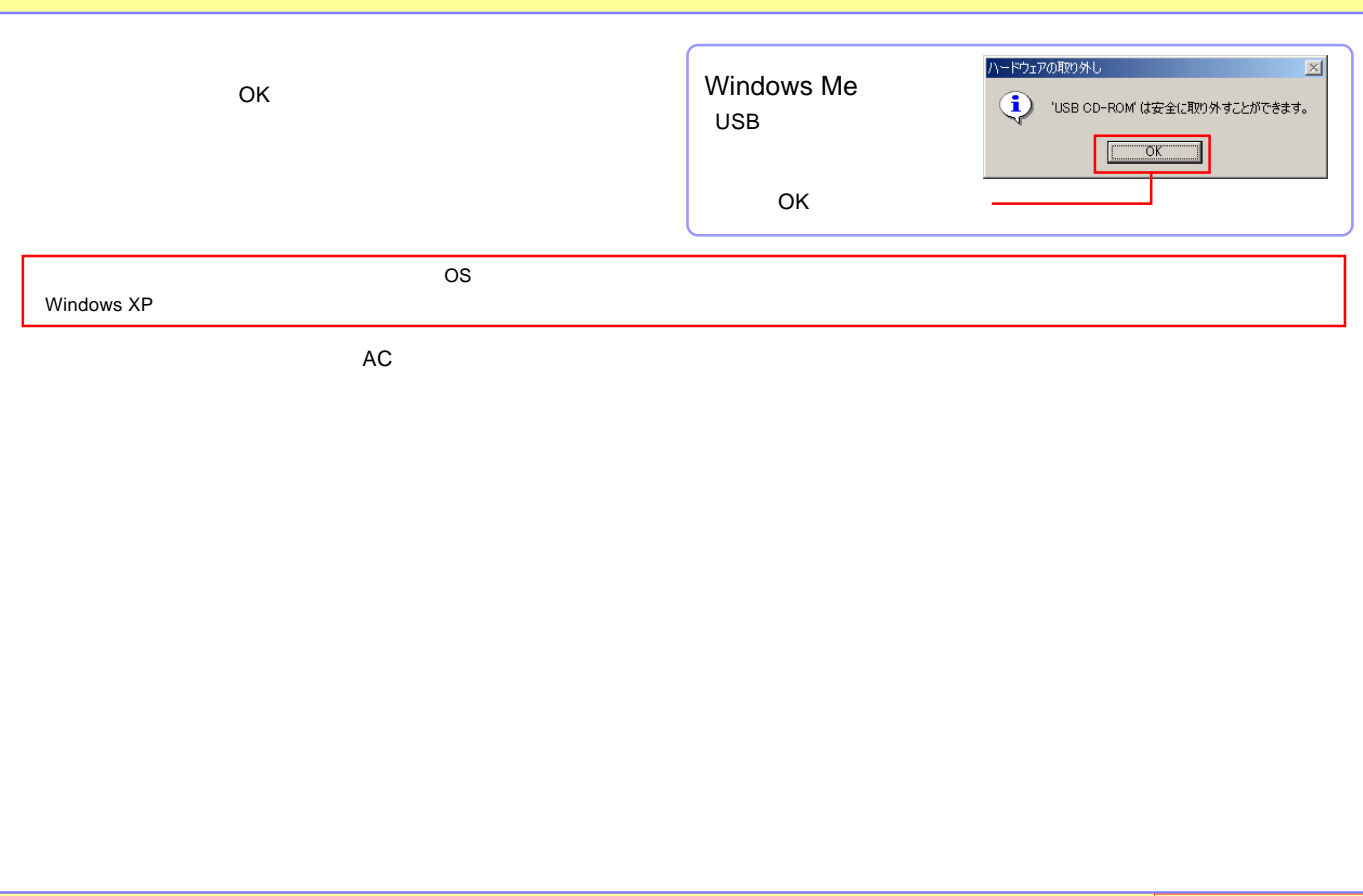

#### <span id="page-16-0"></span>LDR-TA165U2 OS

### USB

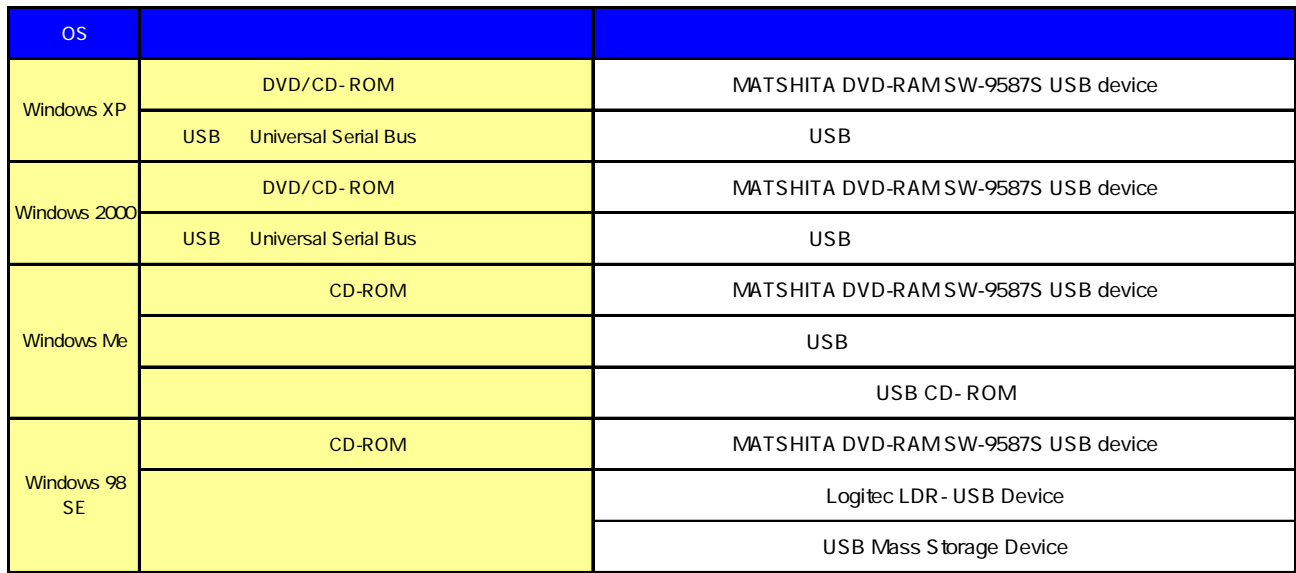

## IEEE 1394

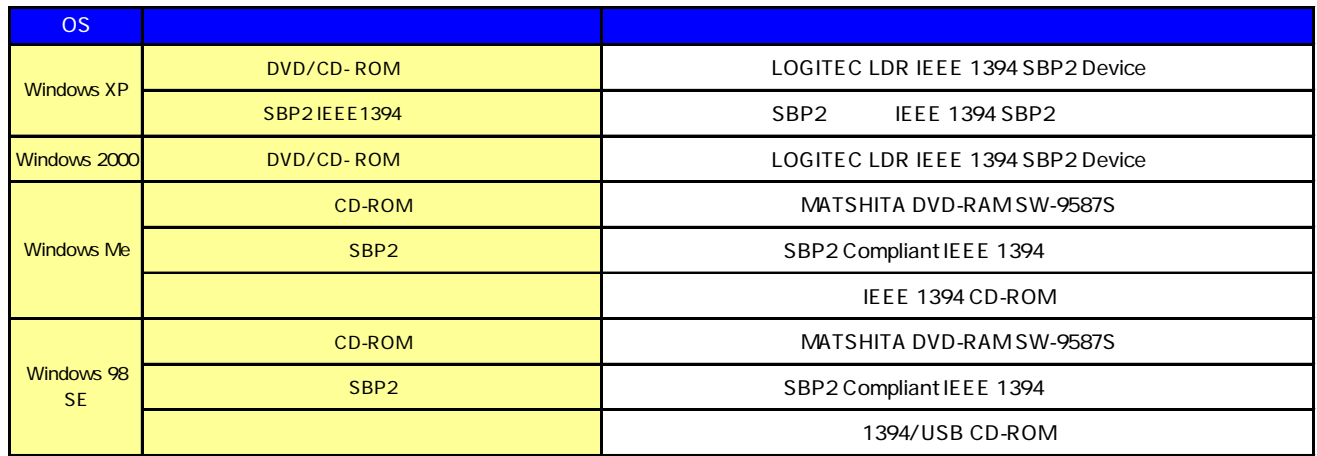

#### <span id="page-18-0"></span>LDR-MA16FU2WM

DVD-RAM

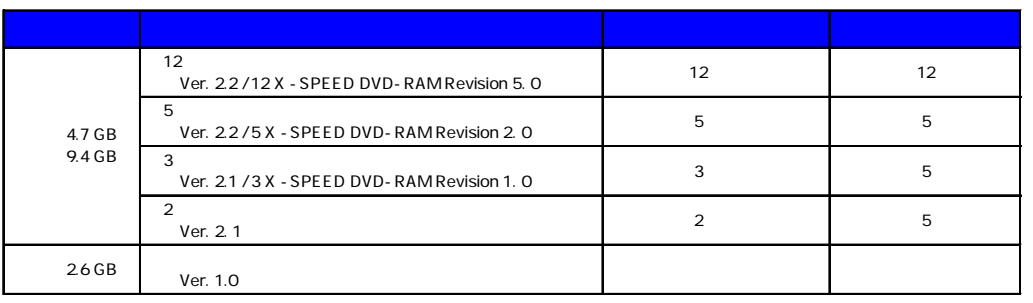

Type1 DVD-RAM Type2 Type4 DVD-RAM

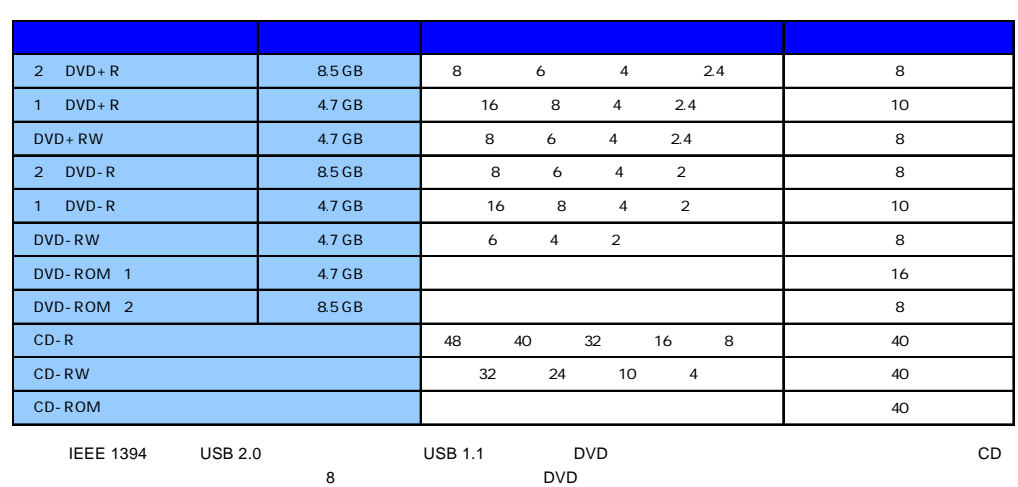

### DVD-RAM

DVD-RAM

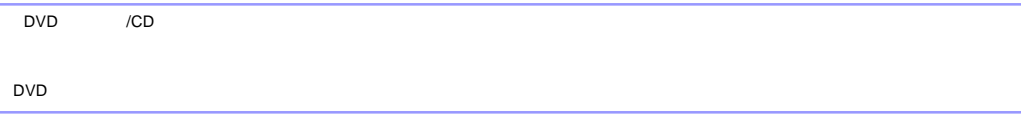

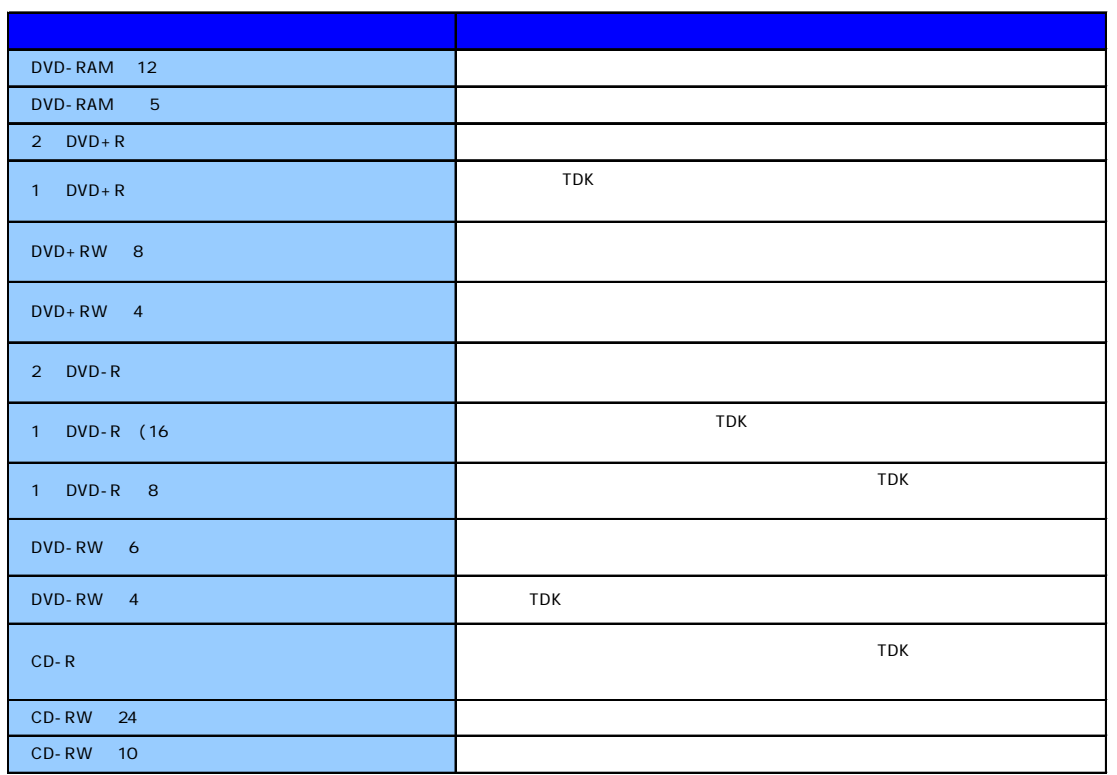

<span id="page-21-0"></span>PC

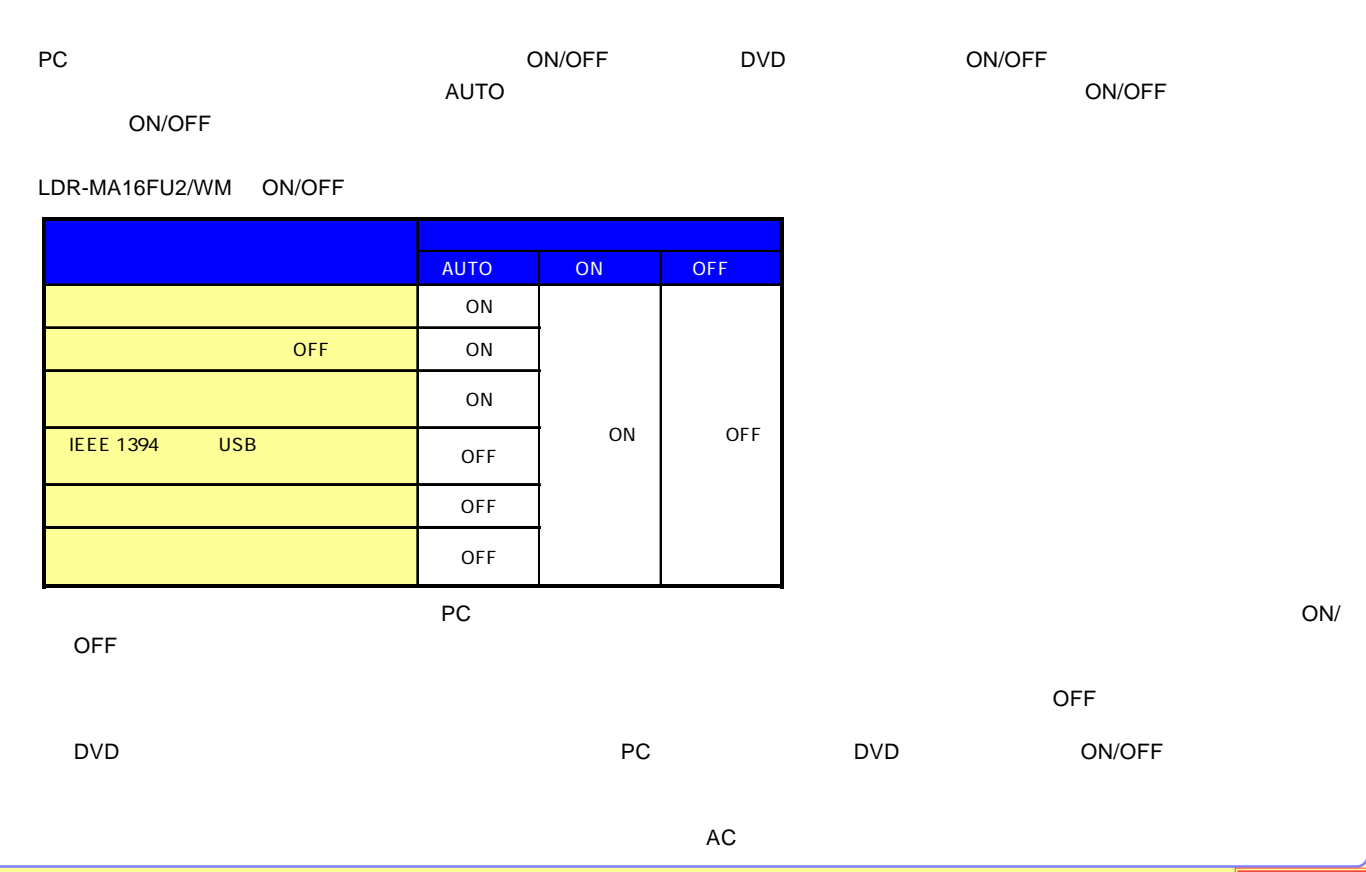

<span id="page-22-0"></span>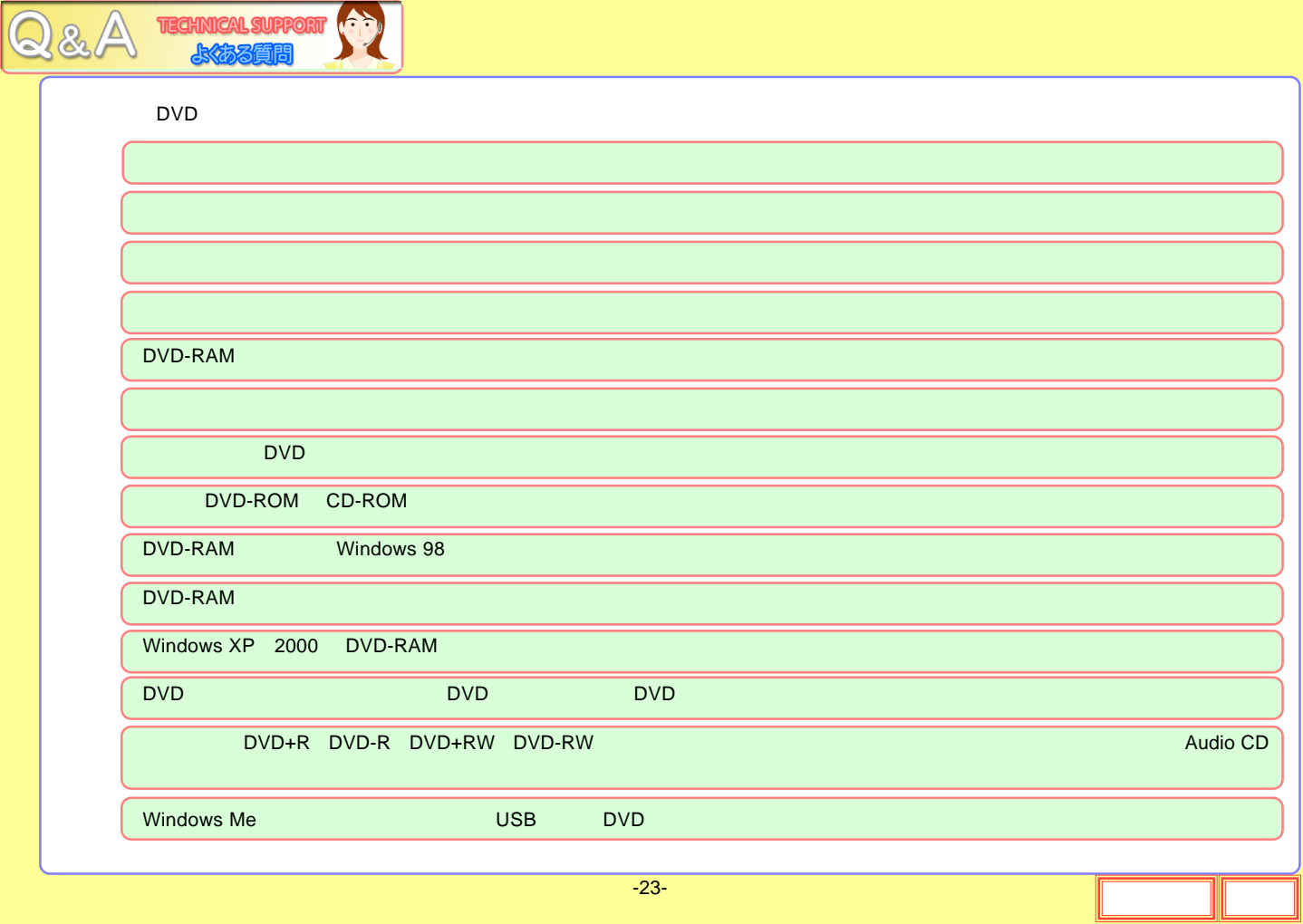

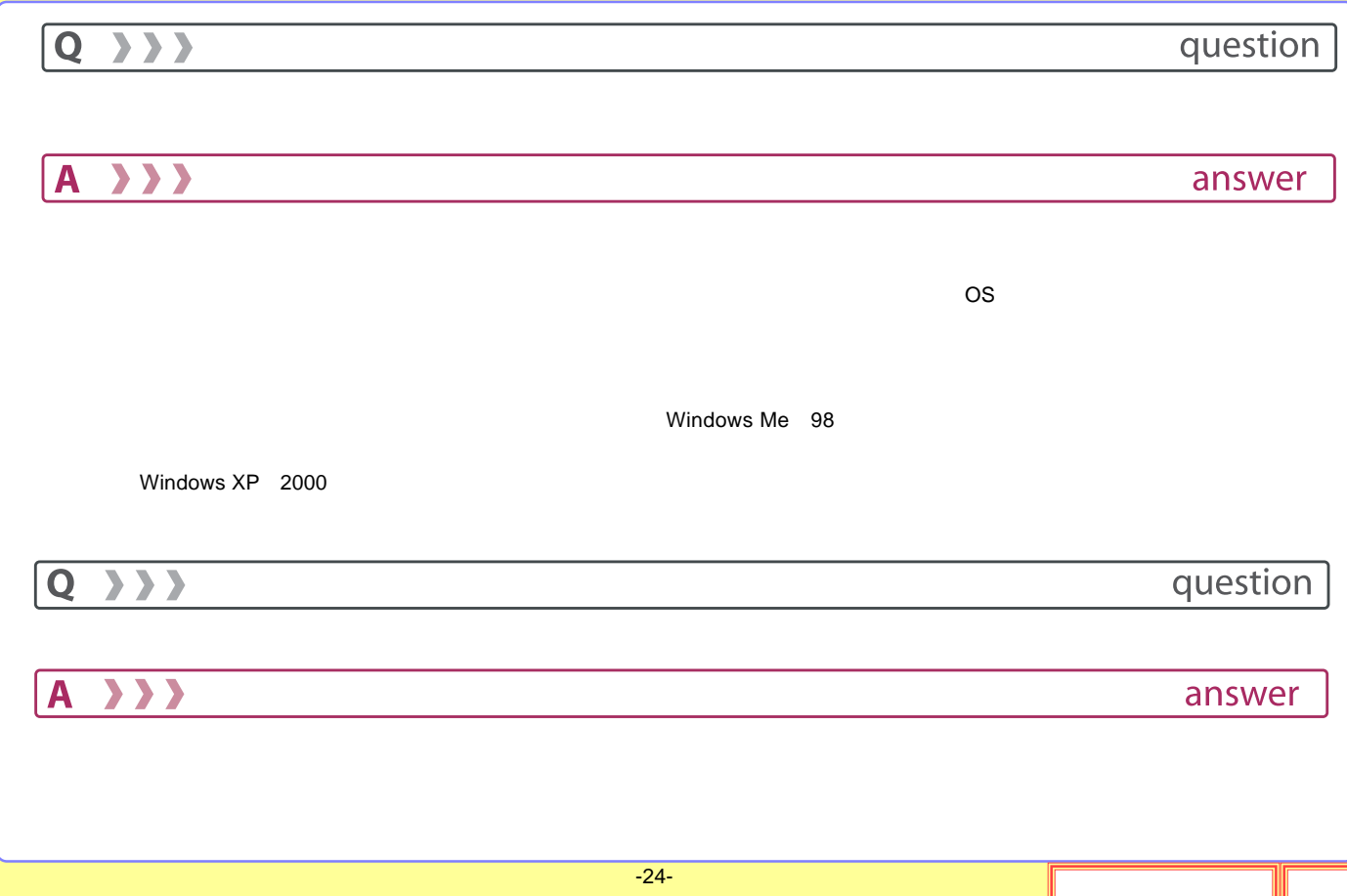

<span id="page-24-0"></span>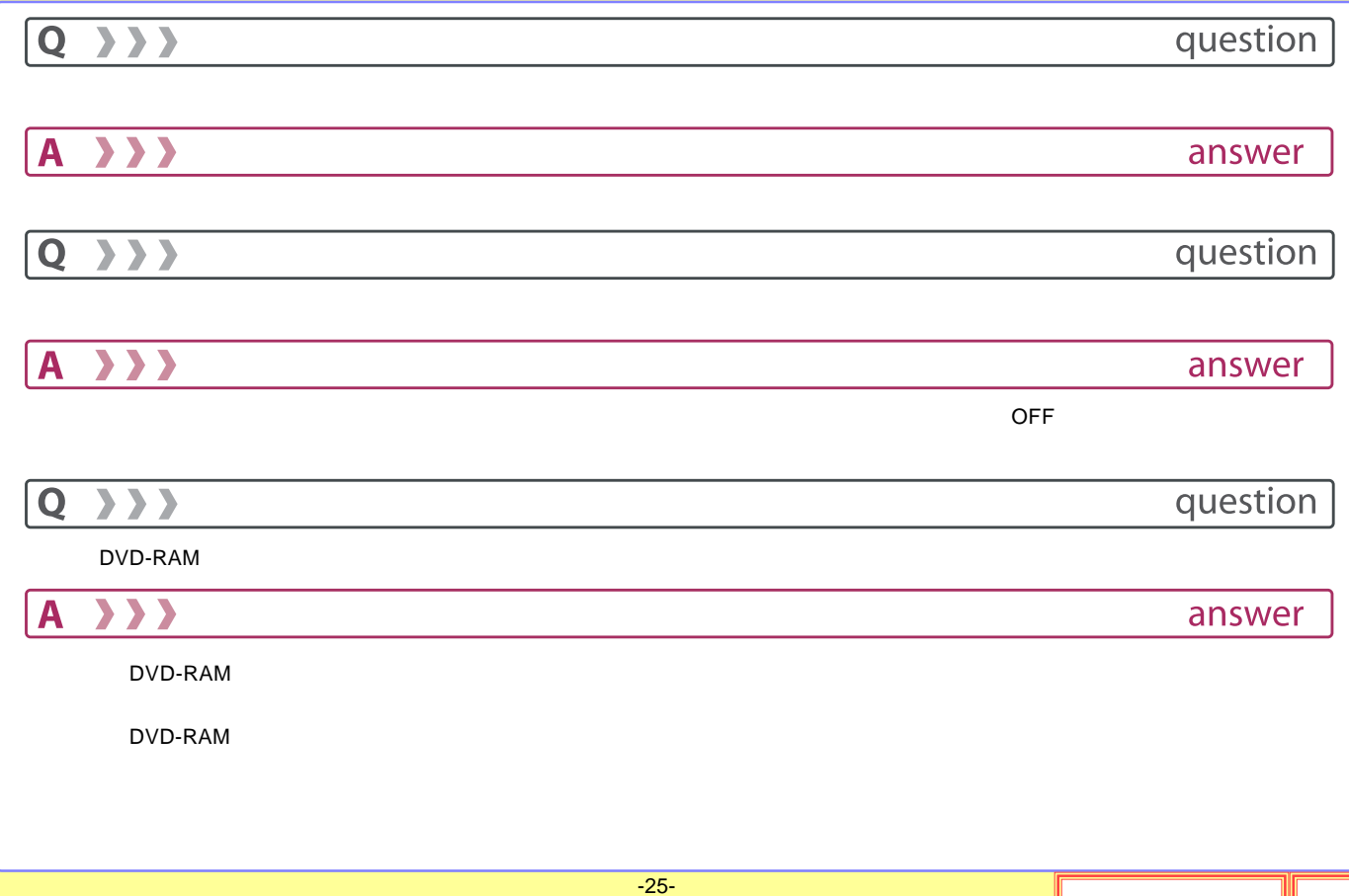

<span id="page-25-0"></span>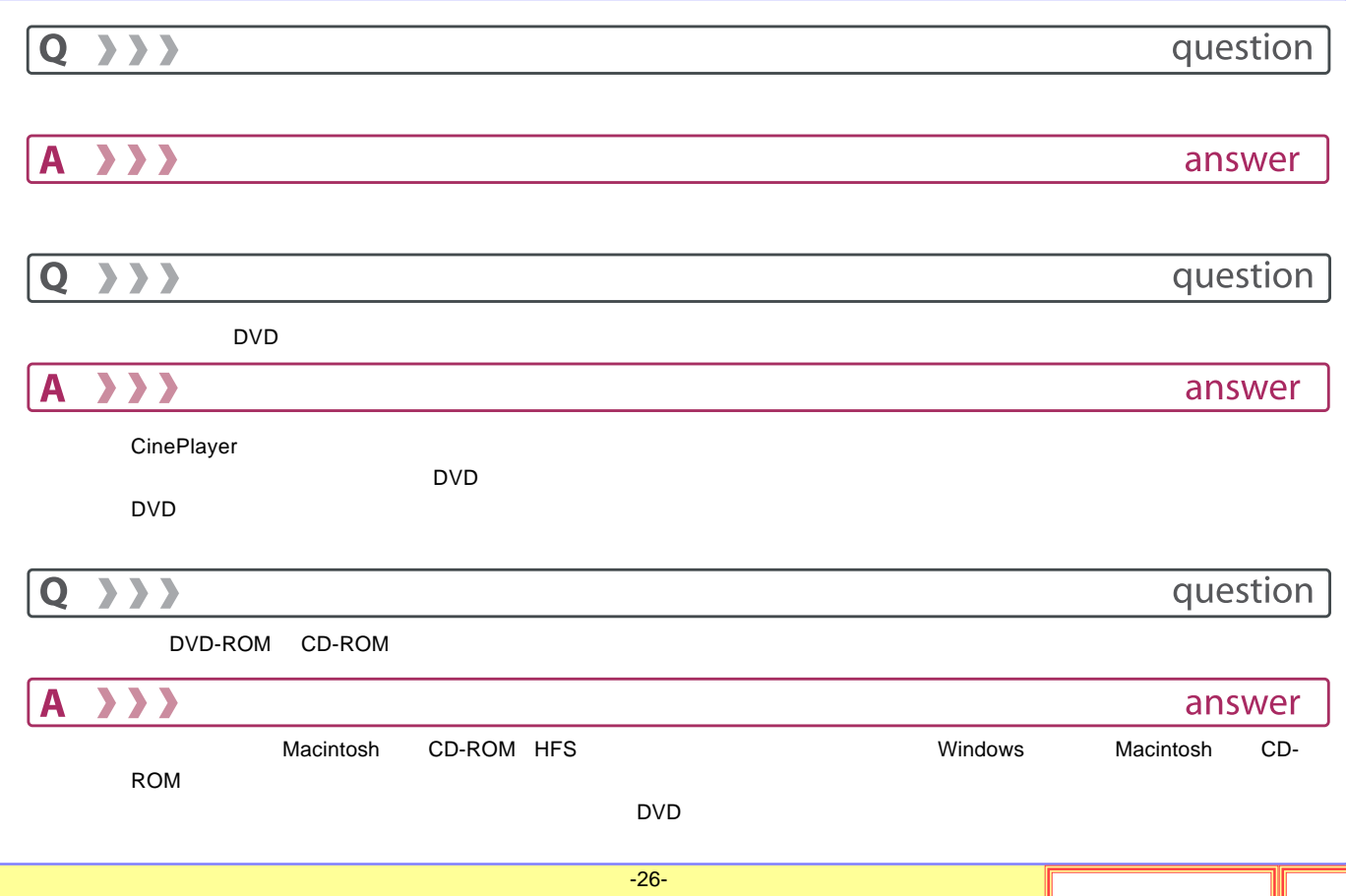

<span id="page-26-0"></span>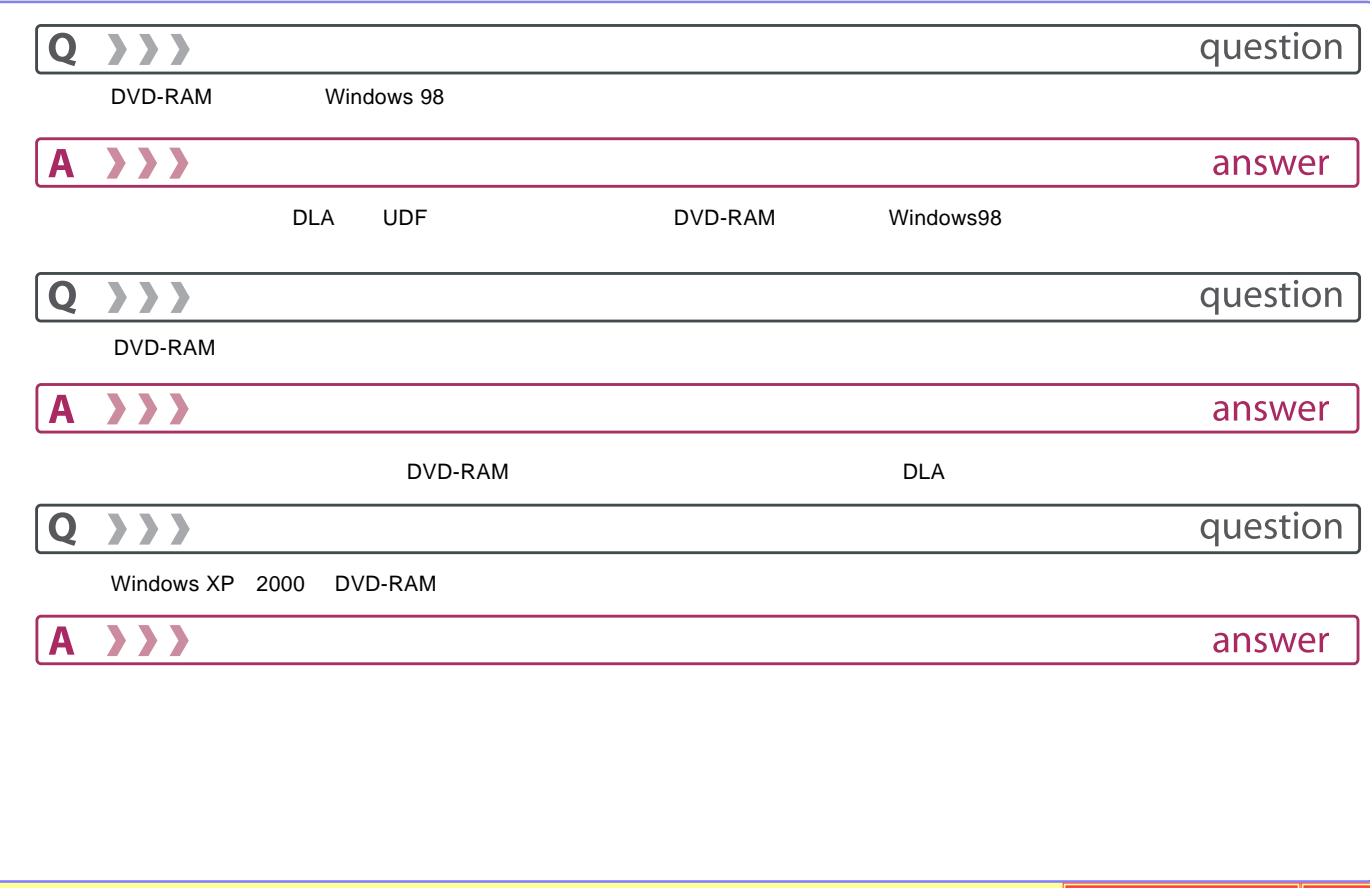

<span id="page-27-0"></span>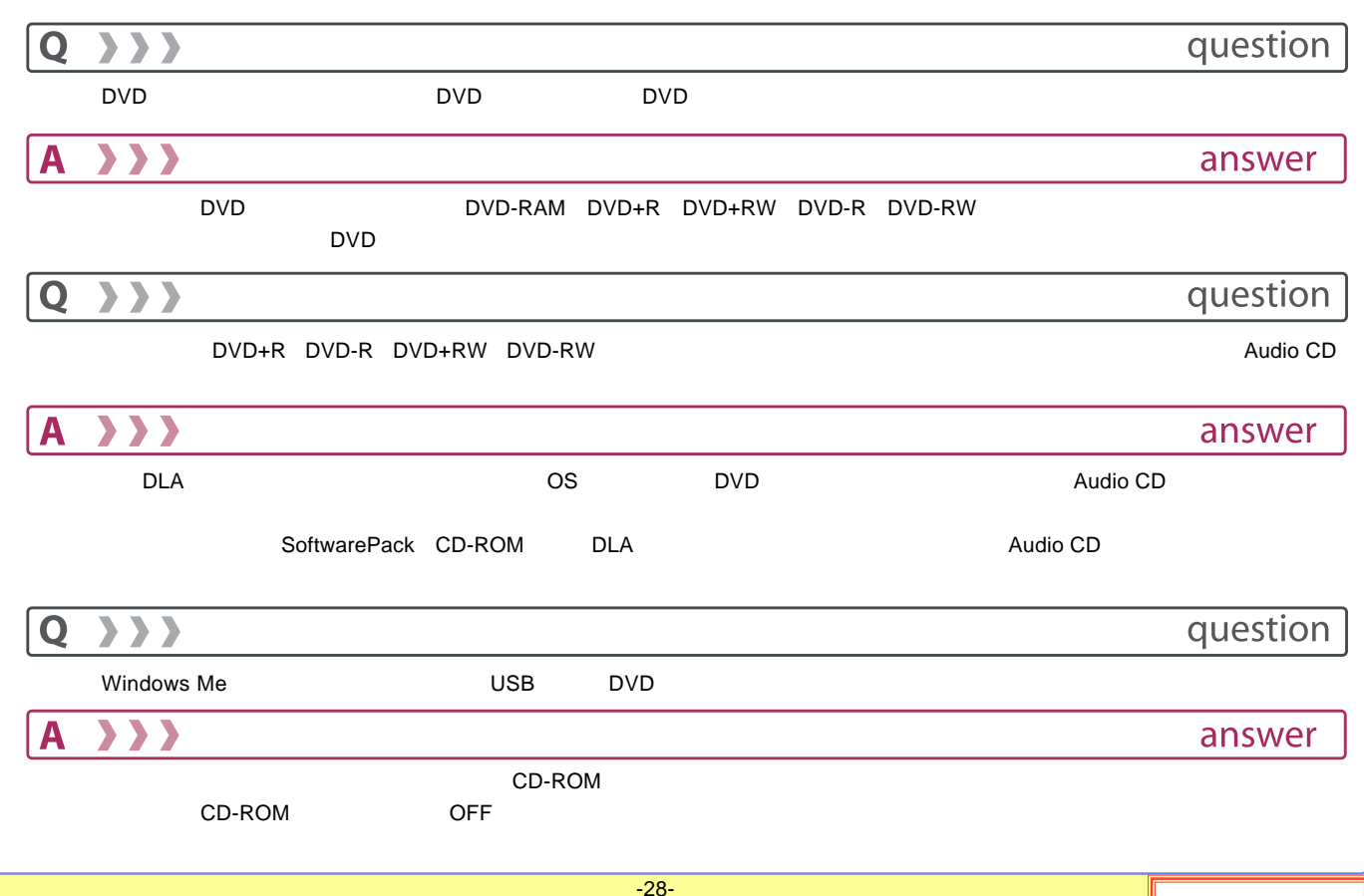

<span id="page-28-0"></span>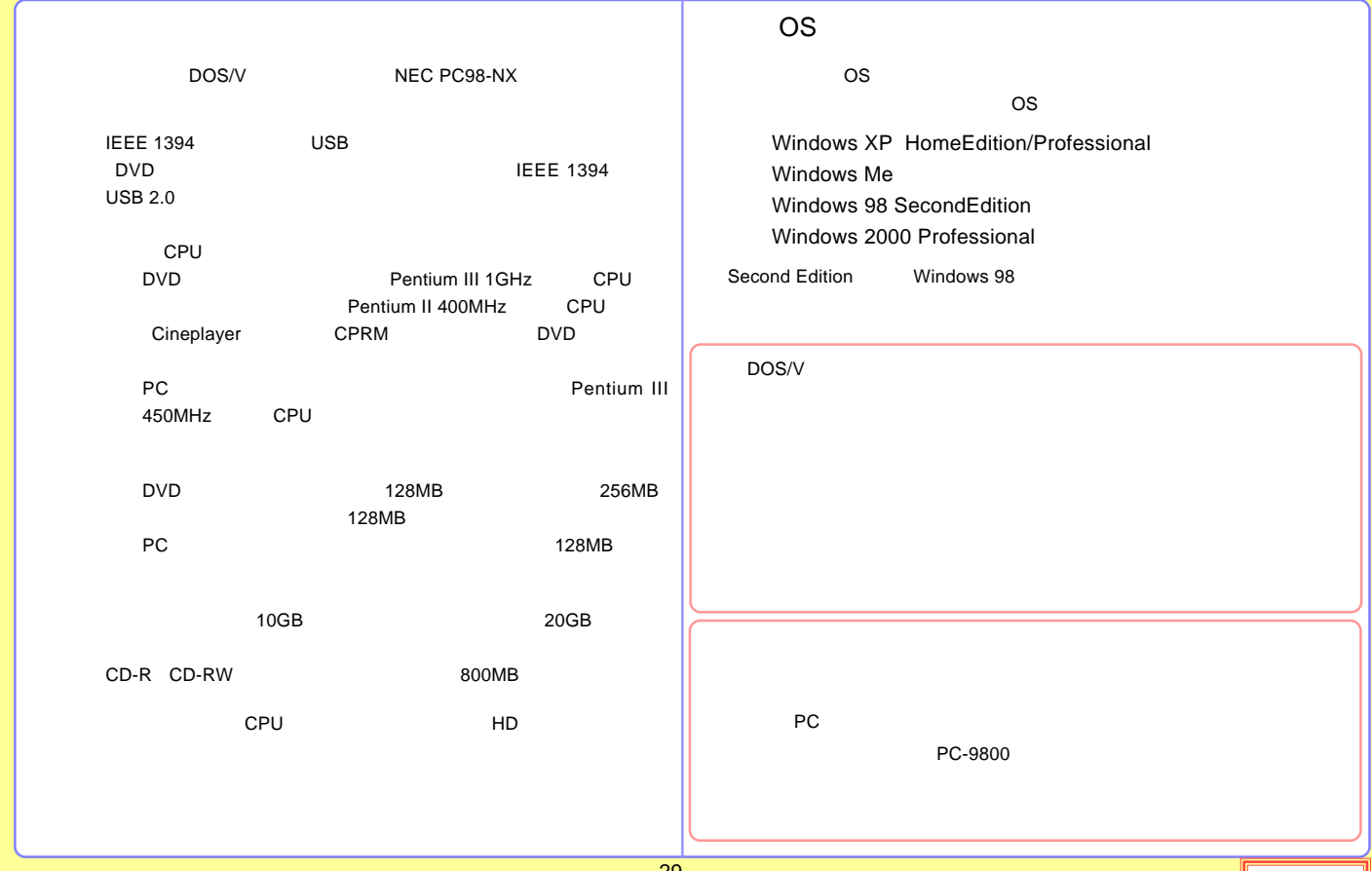

<span id="page-29-0"></span>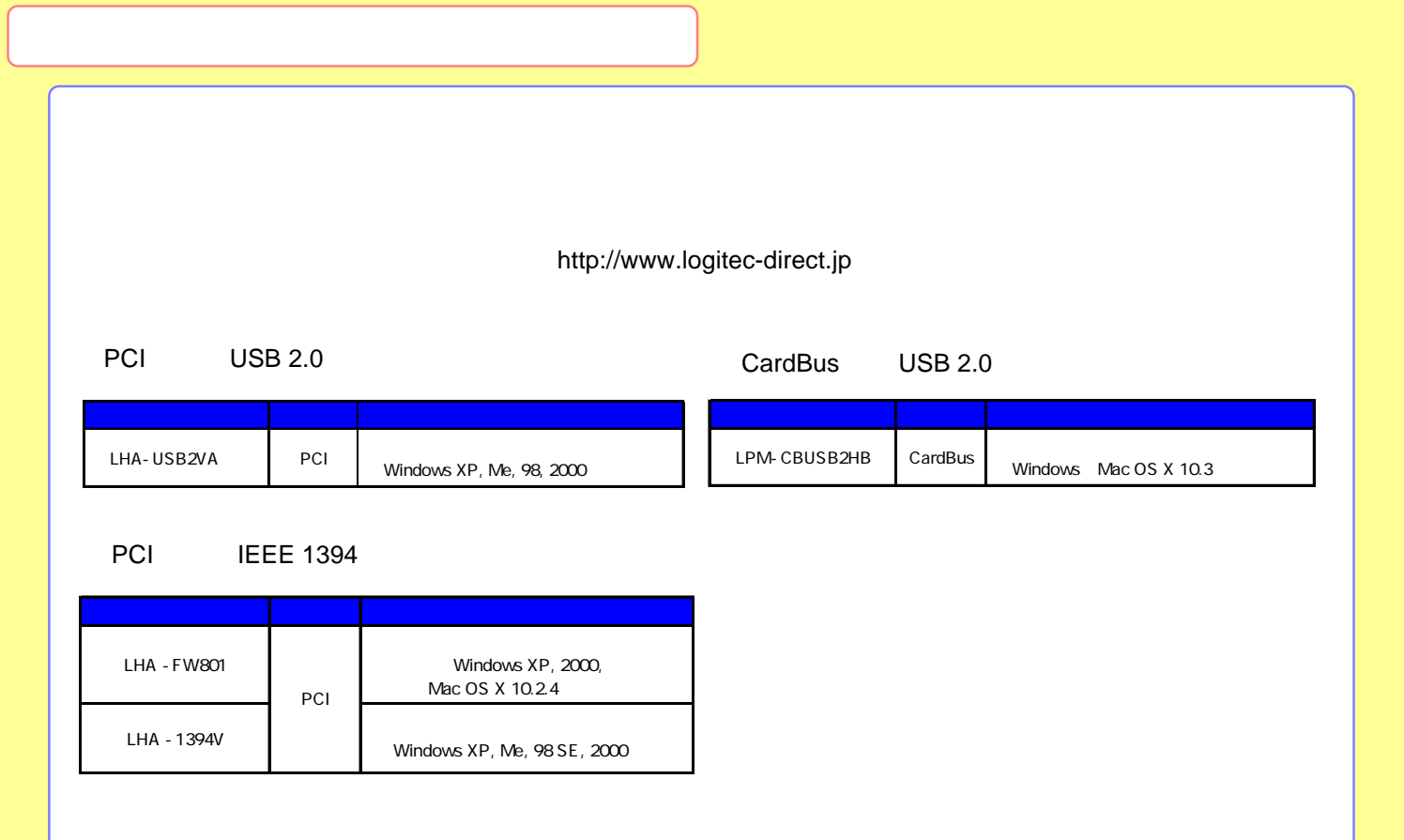

<span id="page-30-0"></span>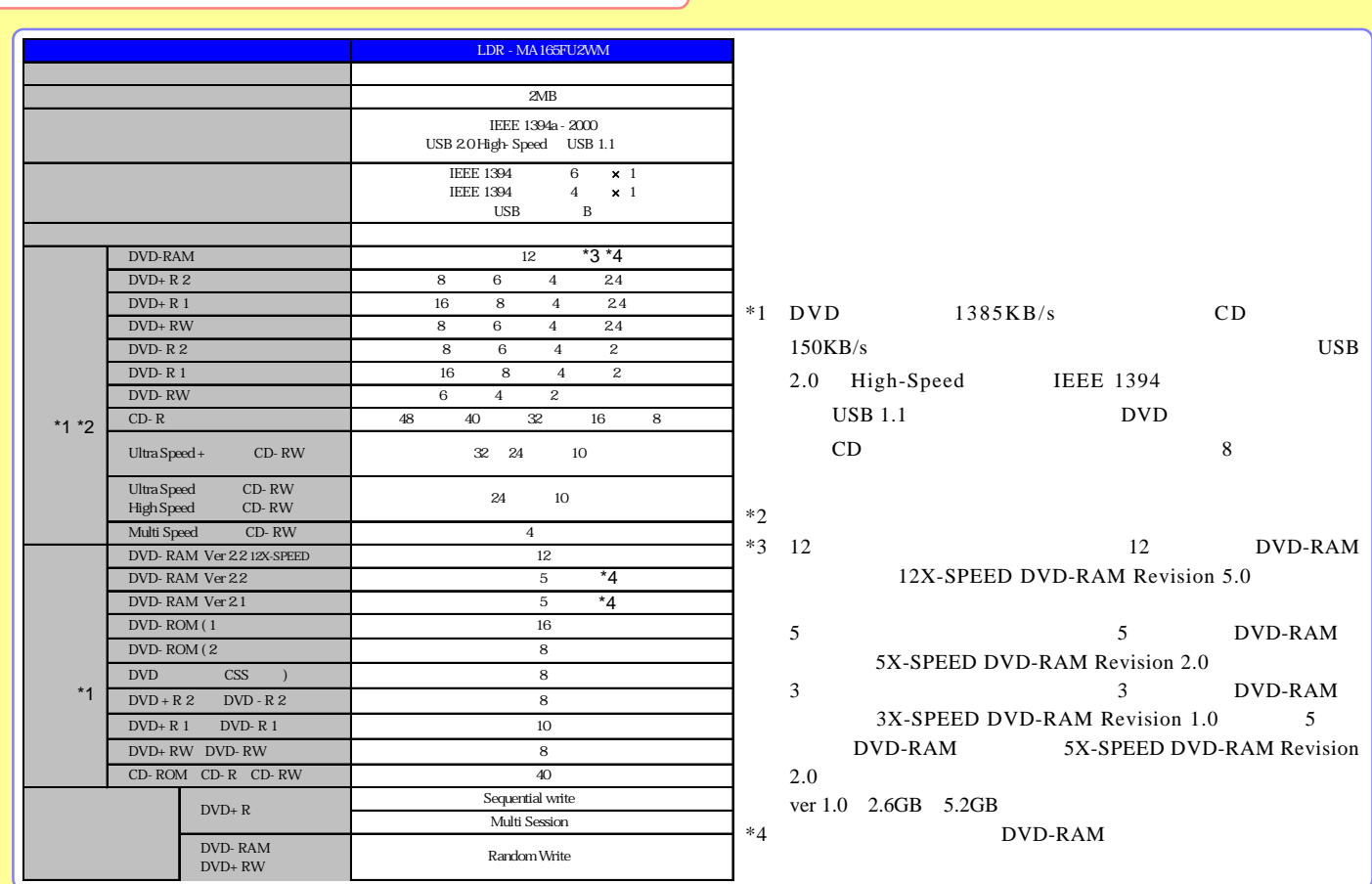

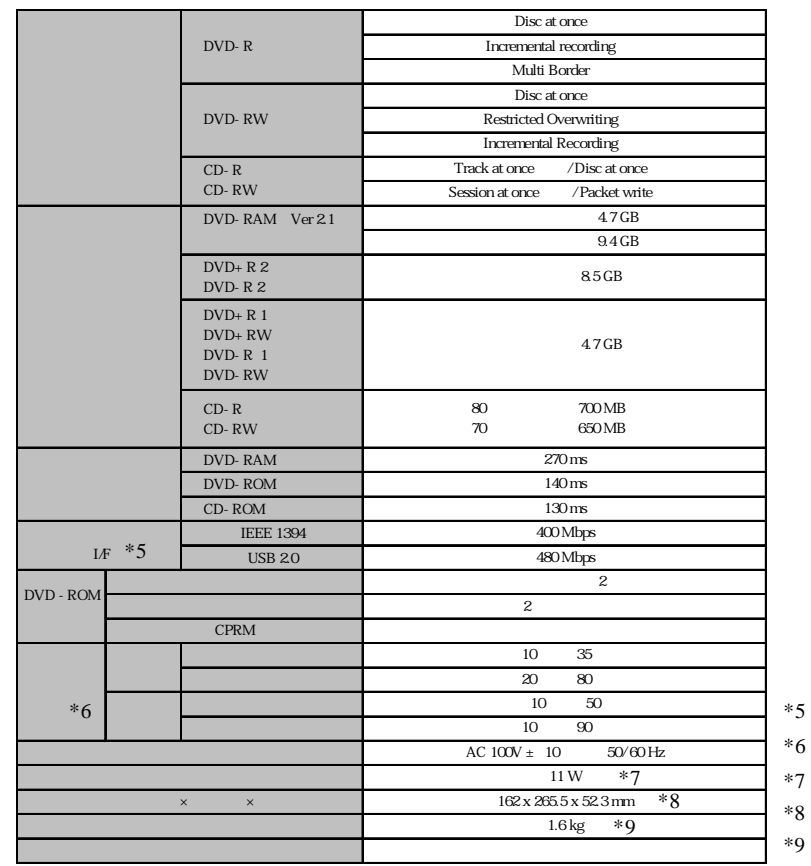

-32-

 $\rm AC$ 

<span id="page-32-0"></span>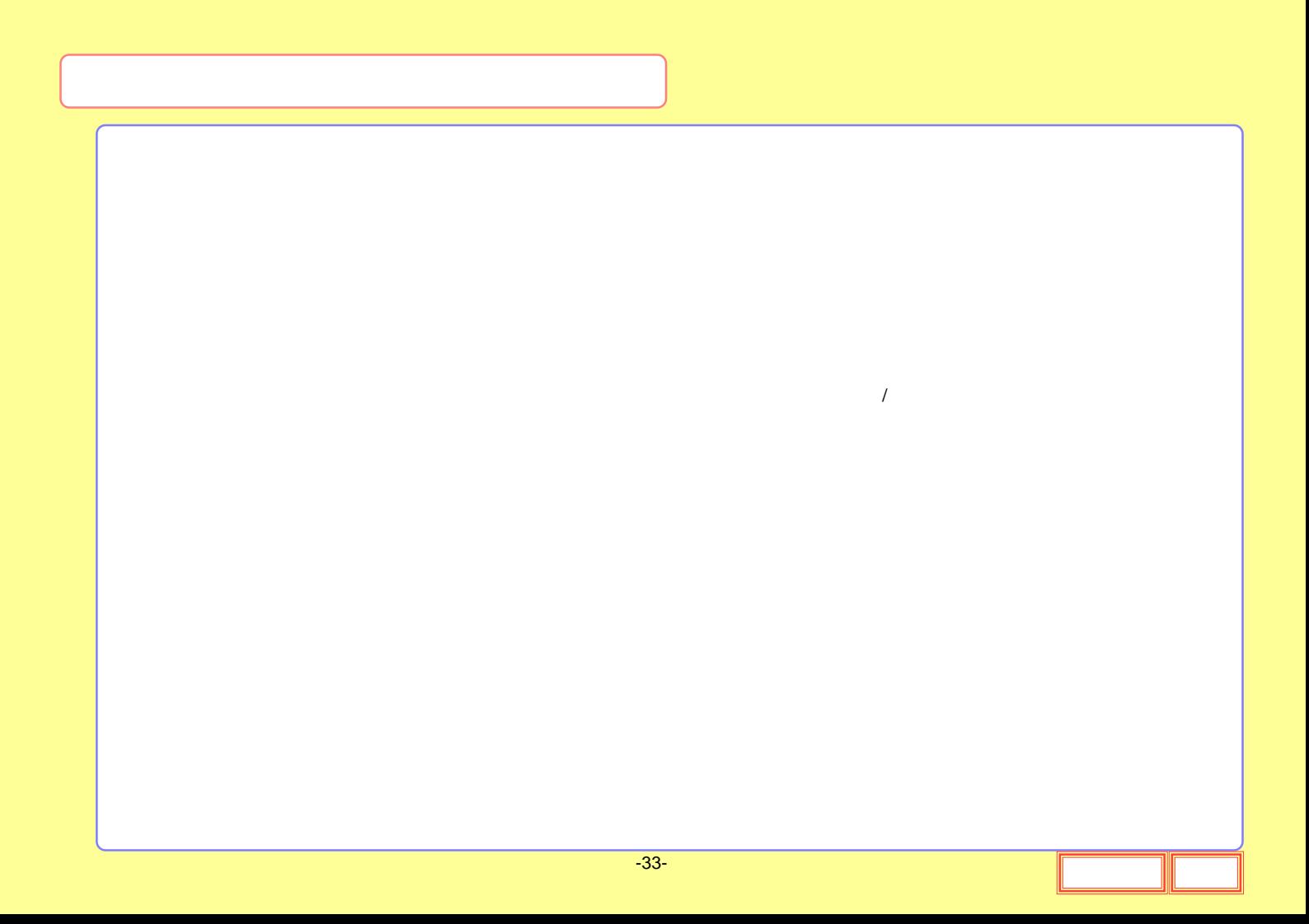

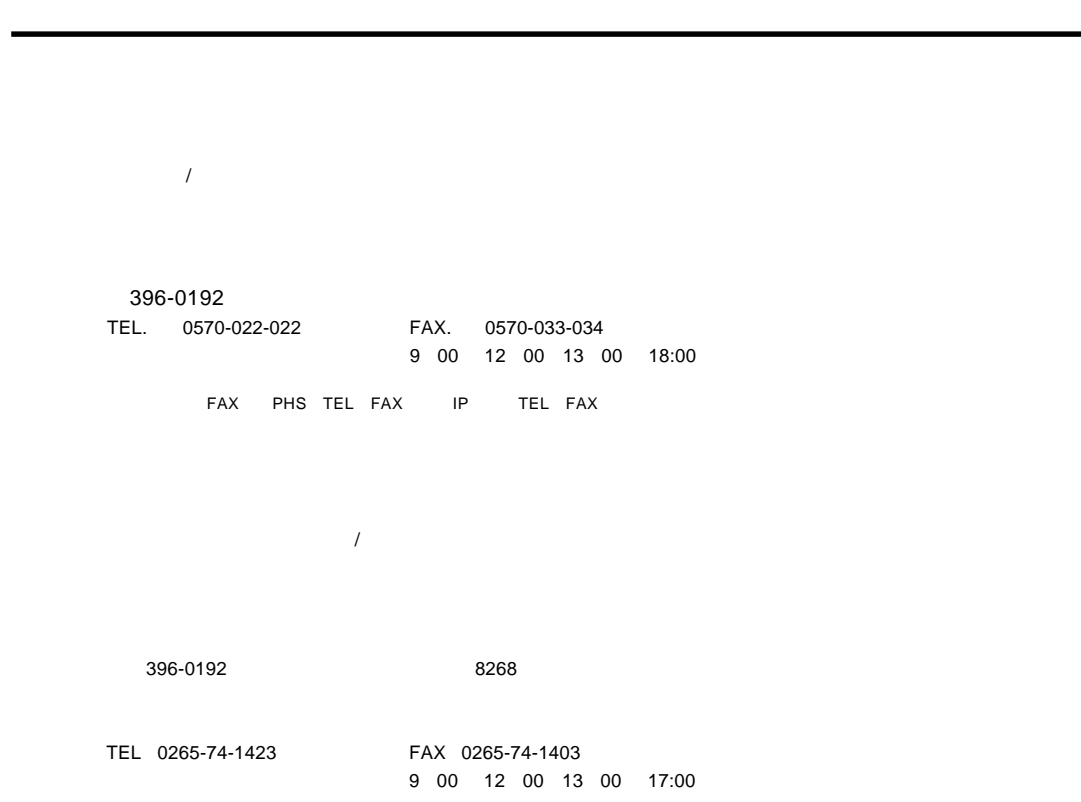